## Package 'EffectStars'

October 12, 2022

<span id="page-0-0"></span>Type Package

Title Visualization of Categorical Response Models

Version 1.9-1

Date 2019-10-22

Depends VGAM

Author Gunther Schauberger

Maintainer Gunther Schauberger <gunther.schauberger@tum.de>

#### Description

Notice: The package EffectStars2 provides a more up-to-date implementation of effect stars! EffectStars provides functions to visualize regression models with categorical response as proposed by Tutz and Schauberger (2013) [<doi:10.1080/10618600.2012.701379>](https://doi.org/10.1080/10618600.2012.701379). The effects of the variables are plotted with star plots in order to allow for an optical impression of the fitted model.

License GPL-2

LazyLoad yes

NeedsCompilation no

Repository CRAN

Date/Publication 2019-10-22 09:40:05 UTC

## R topics documented:

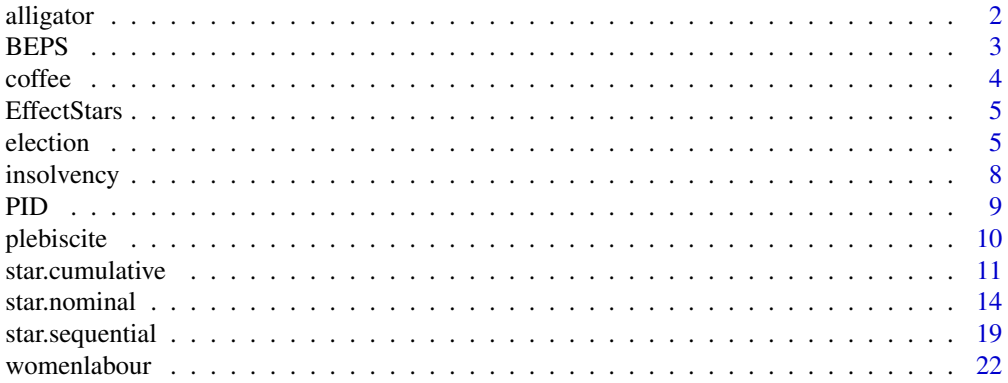

#### <span id="page-1-0"></span>2 alligator and the contract of the contract of the contract of the contract of the contract of the contract of the contract of the contract of the contract of the contract of the contract of the contract of the contract o

#### **Index** [24](#page-23-0)

alligator *Alligator Food*

## Description

The data describe the food choice of alligators, they originate from a study of the Florida Game and Fresh Water Commission.

## Usage

data(alligator)

## Format

A data frame with 219 observations on the following 4 variables.

Food Food type with levels bird, fish, invert, other and rep

Size Size of the alligator with levels <2.3 and >2.3

Gender Gender with levels female and male

Lake Name of the lake with levels George, Hancock, Oklawaha and Trafford

## Source

<http://www.stat.ufl.edu/~aa/cda/sas/sas.html>

## References

Agresti (2002): *Categorical Data Analysis*, Wiley.

#### Examples

```
## Not run:
data(alligator)
star.nominal(Food \sim Size + Lake + Gender, data = alligator, nlines = 2)
## End(Not run)
```
## <span id="page-2-1"></span><span id="page-2-0"></span>Description

These data are drawn from the 1997-2001 British Election Panel Study (BEPS).

## Usage

data(BEPS)

## Format

A data frame with 1525 observations on the following 10 variables.

Europe An 11-point scale that measures respondents' attitudes toward European integration. High scores represent eurosceptic sentiment

Leader\_Cons Assessment of the Conservative leader Hague, 1 to 5

Leader\_Labour Assessment of the Labour leader Blair, 1 to 5

Leader\_Liberals Assessment of the Liberals leader Kennedy, 1 to 5

Vote Party Choice with levels Conservative, Labour and Liberal Democrat

Age Age in years

Gender Gender with levels female and male

Political\_Knowledge Knowledge of parties' positions on European integration, 0 to 3

National\_Economy Assessment of current national economic conditions, 1 to 5

Household Assessment of current household economic conditions, 1 to 5

## Source

R package carData: [BEPS](#page-2-1)

## References

British Election Panel Study (BEPS) J. Fox and R. Andersen (2006): *Effect displays for multinomial and proportional-odds logit models*. Sociological Methodology 36, 225–255

## Examples

```
## Not run:
data(BEPS)
```
BEPS\$Europe<-scale(BEPS\$Europe) BEPS\$Age<-scale(BEPS\$Age) BEPS\$Leader\_Labour<-BEPS\$Leader\_Labour-BEPS\$Leader\_Cons BEPS\$Leader<-BEPS\$Leader\_Labour

4 coffee contract to the contract of the contract of the contract of the contract of the contract of the contract of the contract of the contract of the contract of the contract of the contract of the contract of the contr

BEPS\$Leader\_Liberals<-BEPS\$Leader\_Liberals-BEPS\$Leader\_Cons

```
star.nominal(Vote ~ Age + Household + National_Economy + Household + Leader +
Europe + Political_Knowledge + Gender, data = BEPS,
xij = list(Leader~Leader_Labour+Leader_Liberals), catstar = FALSE, symmetric = FALSE)
## End(Not run)
```
coffee *Coffee Brands*

## Description

The data frame is part of a long-term panel about the choice of coffee brands in 2111 households. The explanatory variables either refer to the household as a whole or to the head of the household.

#### Usage

data(coffee)

#### Format

A data frame with 2111 observations on the following 8 variables.

Education Educational level with levels no Highschool and Highschool

PriceSensitivity Price sensitivity with levels not sensitive and sensitive

Income Income with levels < 2499 and >= 2500

SocialLevel Social level with levels high and low

Age Age with levels  $< 49$  and  $>= 50$ 

Brand Coffee Brand with levels Jacobs, JacobsSpecial, Aldi, AldiSpecial, Eduscho, EduschoSpecial, Tchibo, TchiboSpecial and Others

Amount Amount of packs with levels 1 and >= 2

Persons Number of persons in household

## References

Gesellschaft für Konsumforschung (GfK)

## Examples

```
## Not run:
data(coffee)
star.nominal(Brand ~ Amount + Age + SocialLevel + Income + Persons +
                 PriceSensitivity + Education, coffee, cex.cat = 0.5, cex.labels = 0.8)
```
## End(Not run)

<span id="page-3-0"></span>

## <span id="page-4-0"></span>**Description**

## The package EffectStars2 provides a more up-to-date implementation of effect stars!

The package provides functions that visualize categorical regression models.

Included models are the multinomial logit model, the sequential logit model and the cumulative logit model.

The exponentials of the effects of the predictors are plotted as star plots showing the strengths of the effects.

In addition p-values for the effect of predictors are given.

Various data sets and examples are provided.

The plots should in general be exported to file formats like pdf, ps or png to recieve the optimal display. Plotting in R devices may not provide the optimal results.

For further details see [star.nominal](#page-13-1), [star.sequential](#page-18-1) and [star.cumulative](#page-10-1).

## Author(s)

Gunther Schauberger <gunther.schauberger@tum.de> <https://www.sg.tum.de/epidemiologie/team/schauberger/>

#### References

Tutz, G. and Schauberger, G. (2012): *Visualization of Categorical Response Models - from Data Glyphs to Parameter Glyphs*, Journal of Computational and Graphical Statistics 22(1), 156-177.

Gerhard Tutz (2012): *Regression for Categorical Data*, Cambridge University Press

#### See Also

[star.nominal](#page-13-1), [star.sequential](#page-18-1), [star.cumulative](#page-10-1)

election *Election Data*

#### **Description**

The data set contains data from the German Longitudinal Election Study. The Response Categories refer to the five dominant parties in Germany. The explanatory variables refer to the declarations of single voters.

6 election and the contract of the contract of the contract of the contract of the contract of the contract of the contract of the contract of the contract of the contract of the contract of the contract of the contract of

#### Usage

data(election)

## Format

A data frame with 816 observations on the following 30 variables.

Age Standardized age of the voter

AgeOrig Unstandardized age of the voter

Partychoice Party Choice with levels CDU, SPD, FDP, Greens and Left Party

Gender Gender with levels female and male

West Regional provenance (West-Germany or East-Germany) with levels east and west

Union Member of a Union with levels no member and member

Highschool Educational level with levels no highschool and highschool

Unemployment Unemployment with levels not unemployed and unemployed

Pol.Interest Political Interest with levels very interested and less interested

Democracy Satisfaction with the functioning of democracy with levels satisfied and not satisfied

Religion Religion with levels evangelical, catholic and other religion

- Social\_CDU Difference in attitude towards the socioeconomic dimension of politics between respondent and CDU
- Social\_SPD Difference in attitude towards the socioeconomic dimension of politics between respondent and SPD
- Social\_FDP Difference in attitude towards the socioeconomic dimension of politics between respondent and FDP
- Social\_Greens Difference in attitude towards the socioeconomic dimension of politics between respondent and the Greens
- Social\_Left Difference in attitude towards the socioeconomic dimension of politics between respondent and the Left party
- Immigration\_CDU Difference in attitude towards immigration of foreigners between respondent and CDU
- Immigration\_SPD Difference in attitude towards immigration of foreigners between respondent and SPD
- Immigration\_FDP Difference in attitude towards immigration of foreigners between respondent and FDP
- Immigration\_Greens Difference in attitude towards immigration of foreigners between respondent and the Greens
- Immigration\_Left Difference in attitude towards immigration of foreigners between respondent and the Left party
- Nuclear\_CDU Difference in attitude towards nuclear energy between respondent and CDU
- Nuclear\_SPD Difference in attitude towards nuclear energy between respondent and SPD
- Nuclear\_FDP Difference in attitude towards nuclear energy between respondent and FDP

#### election 7

Nuclear\_Greens Difference in attitude towards nuclear energy between respondent and the Greens

Nuclear\_Left Difference in attitude towards nuclear energy between respondent and the Left party

- Left\_Right\_CDU Difference in attitude towards the positioning on a political left-right scale between respondent and CDU
- Left\_Right\_SPD Difference in attitude towards the positioning on a political left-right scale between respondent and SPD
- Left\_Right\_FDP Difference in attitude towards the positioning on a political left-right scale between respondent and FDP
- Left\_Right\_Greens Difference in attitude towards the positioning on a political left-right scale between respondent and the Greens
- Left\_Right\_Left Difference in attitude towards the positioning on a political left-right scale between respondent and the Left party

## References

German Longitudinal Election Study (GLES)

## Examples

```
## Not run:
data(election)
# simple multinomial logit model
star.nominal(Partychoice ~ Age + Religion + Democracy + Pol.Interest +
                 Unemployment + Highschool + Union + West + Gender, election)
# Use effect coding for the categorical predictor religion
star.nominal(Partychoice ~ Age + Religion + Democracy + Pol.Interest +
                 Unemployment + Highschool + Union + West + Gender, election,
                 pred.coding = "effect")
# Use reference category "FDP" instead of symmetric side constraints
star.nominal(Partychoice ~ Age + Religion + Democracy + Pol.Interest +
                 Unemployment + Highschool + Union + West + Gender, election,
                 refLevel = 3, symmetric = FALSE)
# Use category-specific covariates, subtract values for reference
# category CDU
election[,13:16] <- election[,13:16] - election[,12]
election[,18:21] <- election[,18:21] - election[,17]
election[,23:26] <- election[,23:26] - election[,22]
election[,28:31] <- election[,28:31] - election[,27]
election$Social <- election$Social_SPD
election$Immigration <- election$Immigration_SPD
election$Nuclear <- election$Nuclear_SPD
election$Left_Right <- election$Left_Right_SPD
star.nominal(Partychoice ~ Social + Immigration + Nuclear + Left_Right + Age +
```
Religion + Democracy + Pol.Interest + Unemployment + Highschool + Union + West +

```
Gender, data = election,
xij = list(Social ~ Social_SPD + Social_FDP + Social_Greens + Social_Left,
Immigration ~ Immigration_SPD + Immigration_FDP + Immigration_Greens + Immigration_Left,
Nuclear ~ Nuclear_SPD + Nuclear_FDP + Nuclear_Greens + Nuclear_Left,
Left_Right ~ Left_Right_SPD + Left_Right_FDP + Left_Right_Greens + Left_Right_Left),
symmetric = FALSE)
## End(Not run)
```
insolvency *Insolvency data*

#### Description

The data set originates from the Munich founder study. The data were collected on business founders who registered their new companies at the local chambers of commerce in Munich and surrounding administrative districts. The focus was on survival of firms measured in 7 categories, the first six represent failure in intervals of six months, the last category represents survival time beyond 36 months.

#### Usage

data(insolvency)

#### Format

A data frame with 1224 observations on the following 16 variables.

Insolvency Survival of firms in ordered categories with levels  $1 < 2 < 3 < 4 < 5 < 6 < 7$ Sector Economic Sector with levels industry, commerce and service industry Legal Legal form with levels small trade, one man business, GmBH and GbR, KG, OHG Location Location with levels residential area and business area New\_Foundation New Foundation or take-over with levels new foundation and take-over Pecuniary\_Reward Pecuniary reward with levels main and additional Seed\_Capital Seed capital with levels < 25000 and > 25000 Equity\_Capital Equity capital with levels no and yes Debt\_Capital Debt capital with levels no and yes Market Market with levels local and national Clientele Clientele with levels wide spread and small Degree Educational level with levels no A-levels and A-Levels Gender Gender with levels female and male Experience Professional experience with levels < 10 years and > 10 years Employees Number of employees with levels  $0$  or 1 and  $> 2$ Age Age of the founder at formation of the company

<span id="page-7-0"></span>

## <span id="page-8-0"></span>PID 9

## Source

Münchner Gründer Studie

#### References

Brüderl, J. and Preisendörfer, P. and Ziegler, R. (1996): *Der Erfolg neugegründeter Betriebe: eine empirische Studie zu den Chancen und Risiken von Unternehmensgründungen*, Duncker & Humblot.

## Examples

## Not run: data(insolvency)

```
star.sequential(Insolvency ~ Sector + Legal + Pecuniary_Reward + Seed_Capital
+ Debt_Capital + Employees, insolvency, test.glob = FALSE, globcircle = TRUE, dist.x = 1.3)
star.cumulative(Insolvency ~ Sector + Employees, insolvency, select = 2:4)
```
## End(Not run)

PID *Party Identification*

## Description

Subset of the 1996 American National Election Study.

## Usage

data(election)

#### Format

A data frame with 944 observations on the following 6 variables.

TVnews Days in the past week spent watching news on TV

PID Party identification with levels Democrat, Independent and Republican

Income Income

Education Educational level with levels low (no college) and high (at least college)

Age Age in years

Population Population of respondent's location in 1000s of people

## Source

R package faraway: [nes96](#page-0-0)

## Examples

```
## Not run:
data(PID)
PID$TVnews <- scale(PID$TVnews)
PID$Income <- scale(PID$Income)
PID$Age <- scale(PID$Age)
PID$Population <- scale(PID$Population)
star.nominal(PID \sim TVnews + Income + Population + Age + Education, data = PID)
## End(Not run)
```
plebiscite *Chilean Plebiscite*

## Description

The data origin from a survey refering to the plebiscite in Chile 1988. The chilean people had to decide, wether Augusto Pinochet would remain president for another ten years (voting yes) or if there would be presidential elections in 1989 (voting no).

#### Usage

data(plebiscite)

#### Format

A data frame with 2431 observations on the following 7 variables.

Gender Gender with levels female and male

Education Educational level with levels low and high

SantiagoCity Respondent from Santiago City with levels no and yes

Income Monthly Income in Pesos

Population Population size of respondent's community

Age Age in years

Vote Response with levels Abstention, No, Undecided and Yes

## Source

R package carData: [Chile](#page-0-0)

## References

Personal communication from FLACSO/Chile. Fox, J. (2008): *Applied Regression Analysis and Generalized Linear Models*, Second Edition.

<span id="page-9-0"></span>

## <span id="page-10-0"></span>star.cumulative 11

## Examples

```
## Not run:
data(plebiscite)
plebiscite$Population <- scale(plebiscite$Population)
plebiscite$Age <- scale(plebiscite$Age)
plebiscite$Income <- scale(plebiscite$Income)
star.nominal(Vote \sim SantiagoCity + Population + Gender + Age + Education +
Income, data = plebiscite)
## End(Not run)
```
<span id="page-10-1"></span>star.cumulative *Effect stars for cumulative logit models*

## Description

#### The package EffectStars2 provides a more up-to-date implementation of effect stars!

The function computes and visualizes cumulative logit models. The computation is done with help of the package VGAM. The visualization is based on the function [stars](#page-0-0) from the package graphics.

## Usage

```
star.cumulative(formula, data, global = NULL, test.rel = TRUE, test.glob = FALSE,
   partial = FALSE, globcircle = FALSE, maxit = 100, scale = TRUE,
   nlines = NULL, select = NULL, dist.x = 1, dist.y = 1, dist.cov = 1,
   dist.cat = 1, xpd = TRUE, main = "", col.fill = "gray90",
   col.circle = "black", lwd.circle = 1, lty.circle = "longdash",
   col.global = "black", lwd.global = 1, lty.global = "dotdash", cex.labels = 1,
   cex.cat = 0.8, xlim = NULL, ylim = NULL
```
#### Arguments

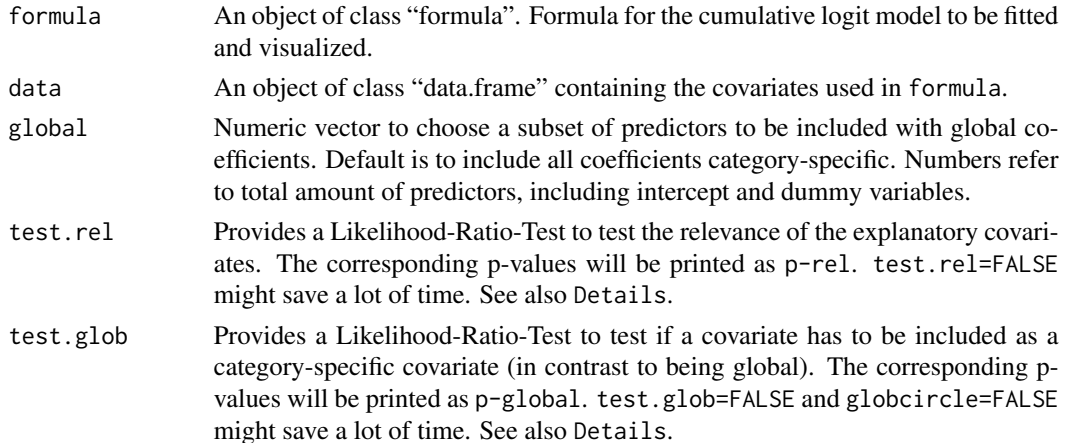

<span id="page-11-0"></span>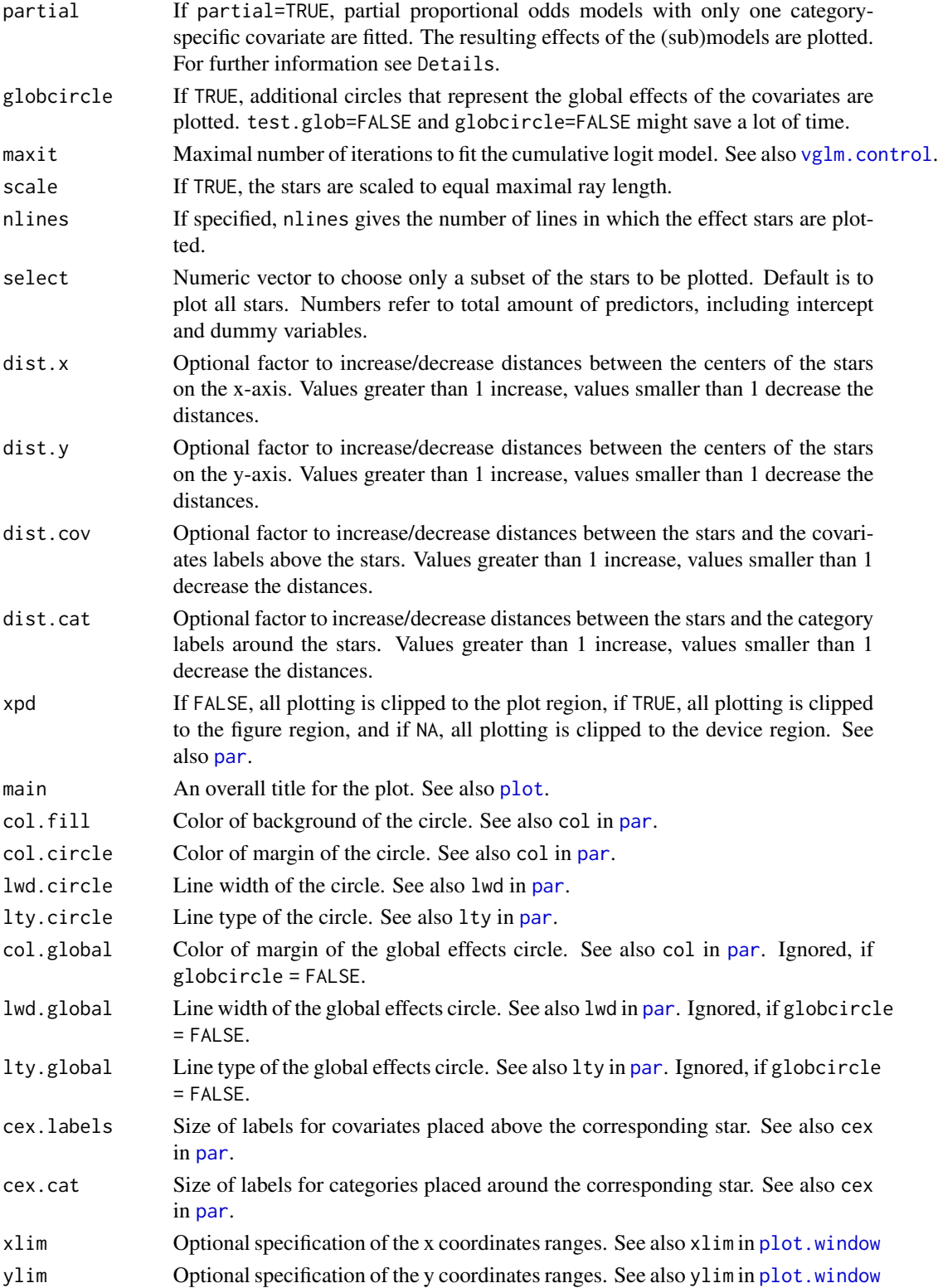

#### <span id="page-12-0"></span>star.cumulative 13

#### Details

The underlying models are fitted with the function [vglm](#page-0-0) from the package **VGAM**. The family argument for vglm is cumulative(parallel=FALSE).

The stars show the exponentials of the estimated coefficients. In cumulative logit models the exponential coefficients can be interpreted as odds. More precisely, the exponential  $e^{\gamma r_j}$ ,  $r = 1, \ldots, k-1$ represents the multiplicative effect of the covariate j on the cumulative odds  $\frac{P(Y \le r|x)}{P(Y>r|x)}$  if  $x_j$  increases by one unit.

In addition to the stars, we plot a cirlce that refers to the case where the coefficients of the corresponding star are zero. Therefore, the radii of these circles are always  $exp(0) = 1$ . If scale=TRUE, the stars are scaled so that they all have the same maximal ray length. In this case, the actual appearances of the circles differ, but they still refer to the no-effects case where all the coefficients are zero. Now the circles can be used to compare different stars based on their respective circles radii. The p-values beneath the covariate labels, which are given out if test.rel=TRUE, correspond to the distance between the circle and the star as a whole. They refer to a likelihood ratio test if all the coefficients from one covariate are zero (i.e. the variable is left out completely) and thus would lie exactly upon the cirlce.

The form of the circles can be modified by col.circle, lwd.circle and lty.circle.

By setting globcircle=TRUE, an addictional circle can be drawn. The radii now correspond to a model, where the respective covariate is not included category-specific but globally. Therefore, the distance between this circle and the star as a whole corresponds to the p-value p-global that is given if test.glob=TRUE.

## Please note:

Regular fitting of cumulative logit models may fail because of the restrictions in the parameter space that have to be considered. If partial=TRUE, (sub)models with only one category-specific covariate, so-called partial proportional odds models, are fitted. Then at least estimates for every coefficient should be available. If partial=TRUE, the resulting effects of these (sub)models are plotted. It should be noted that in this case no coherent model is visualized. Also the p-values refer to the various submodels. For partial=TRUE, the p-values p-rel and p-global refer to tests of the corresponding partial proportial odds models against the proportional odds model.

It is strongly recommended to standardize metric covariates, display of effect stars can benefit greatly as in general differences between the coefficients are increased.

#### Value

P-values are only available if the corresponding option is set TRUE.

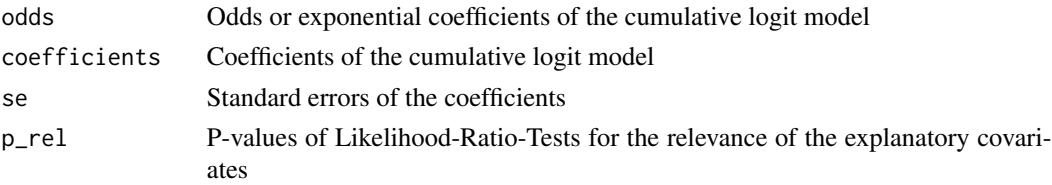

<span id="page-13-0"></span>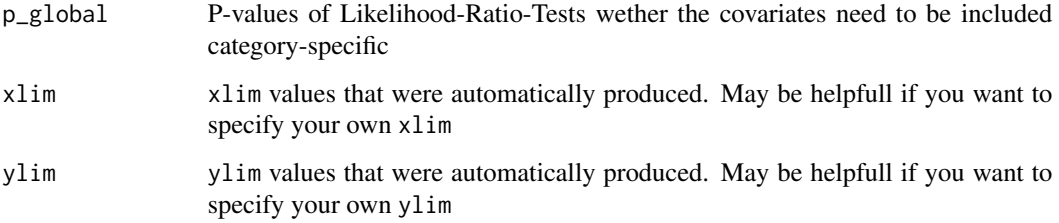

## Author(s)

Gunther Schauberger <gunther.schauberger@tum.de> <https://www.sg.tum.de/epidemiologie/team/schauberger/>

## References

Tutz, G. and Schauberger, G. (2012): *Visualization of Categorical Response Models - from Data Glyphs to Parameter Glyphs*, Journal of Computational and Graphical Statistics 22(1), 156-177.

Gerhard Tutz (2012): *Regression for Categorical Data*, Cambridge University Press

## See Also

[star.sequential](#page-18-1), [star.nominal](#page-13-1)

## Examples

```
## Not run:
data(insolvency)
star.cumulative(Insolvency ~ Sector + Employees, insolvency, select = 2:4)
## End(Not run)
```
## <span id="page-13-1"></span>star.nominal *Effect stars for multinomial logit models*

#### Description

#### The package EffectStars2 provides a more up-to-date implementation of effect stars!

The function computes and visualizes multinomial logit models. The computation is done with help of the package VGAM. The visualization is based on the function [stars](#page-0-0) from the package graphics.

## <span id="page-14-0"></span>star.nominal 15

## Usage

```
star.nominal(formula, data, xij = NULL, conf.int = FALSE, symmetric = TRUE,
   pred.coding = "reference", printpvalues = TRUE, test.rel = TRUE, refLevel = 1,
   maxit = 100, scale = TRUE, nlines = NULL, select = NULL, catstar = TRUE,
   dist.x = 1, dist.y = 1, dist.cov = 1, dist.cat = 1, xpd = TRUE, main = ",
   lwd.stars = 1, col.fill = "gray90", col.circle = "black", lwd.circle = 1,
   lty.circle = "longdash", lty.conf = "dotted", cex.labels = 1, cex.cat = 0.8,
   xlim = NULL, ylim = NULL)
```
## Arguments

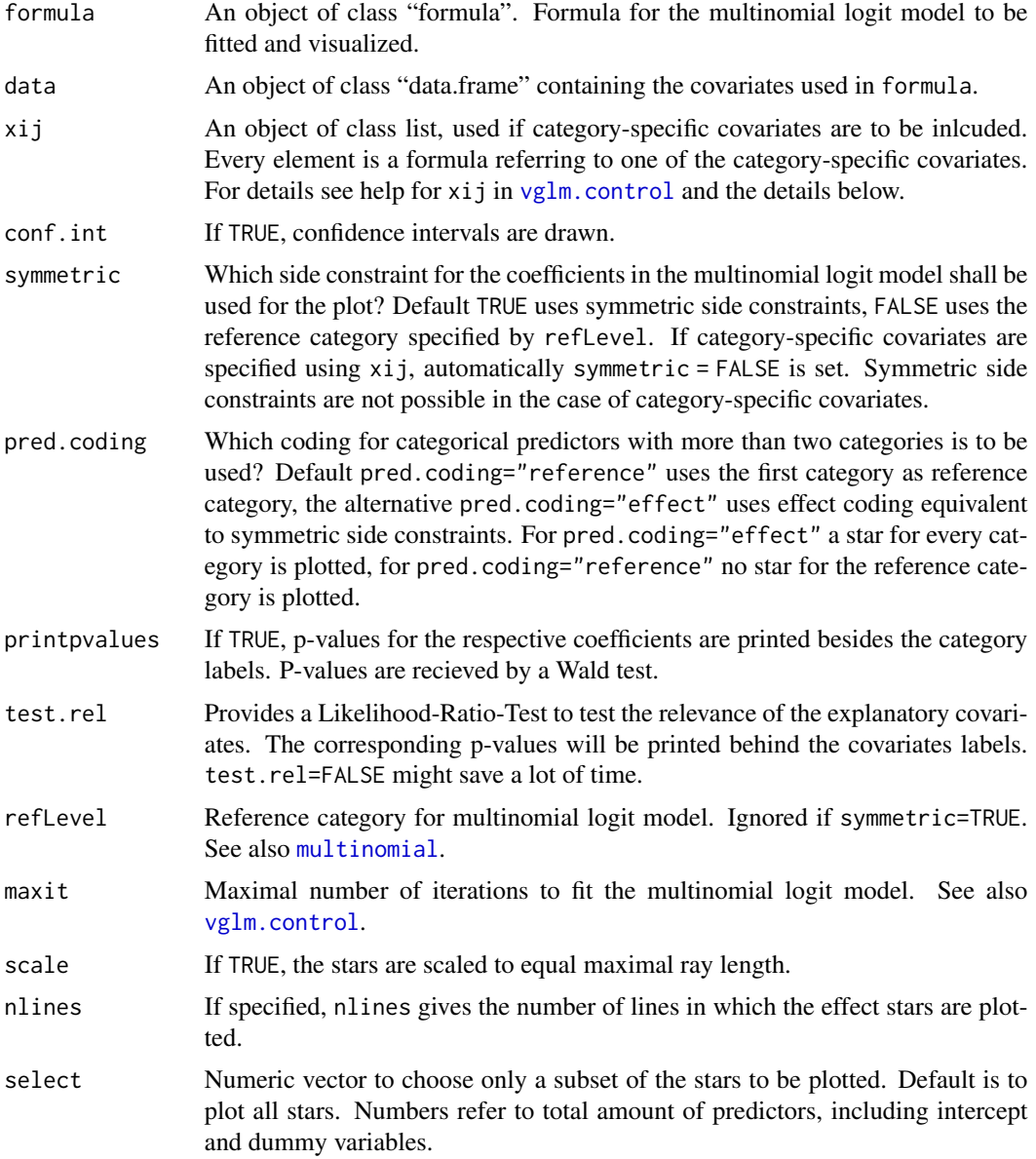

<span id="page-15-0"></span>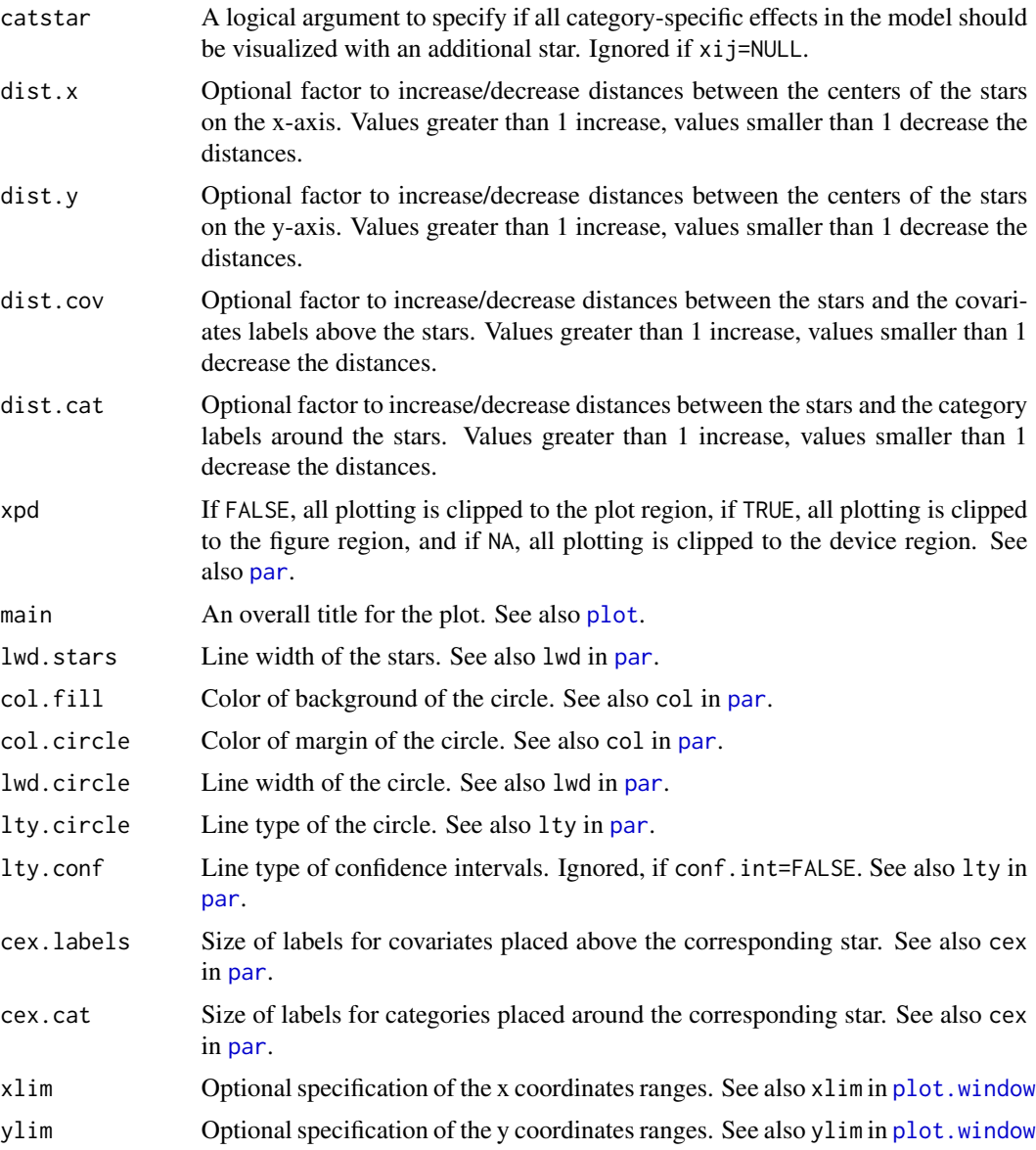

## Details

The underlying models are fitted with the function  $vglm$  from the package VGAM. The family argument for vglm is multinomial(parallel=FALSE).

The stars show the exponentials of the estimated coefficients. In multinomial logit models the exponential coefficients can be interpreted as odds. More precisely, for the model with symmetric side constraints, the exponential  $e^{\gamma r_j}$ ,  $r = 1, \ldots, k$  represents the multiplicative effect of the covariate j on the odds  $\frac{P(Y=r|x)}{GM(x)}$  if  $x_j$  increases by one unit and  $GM(x)$  is the median response. For the model with reference category k, the exponential  $e^{\gamma r j}$ ,  $r = 1, \ldots, k-1$  represents the multiplicative effect of the covariate j on the odds  $\frac{P(Y=r|x)}{P(Y=k|x)}$  if  $x_j$  increases by one unit.

<span id="page-16-0"></span>In addition to the stars, we plot a cirlce that refers to the case where the coefficients of the corresponding star are zero. Therefore, the radii of these circles are always  $exp(0) = 1$ . If scale=TRUE, the stars are scaled so that they all have the same maximal ray length. In this case, the actual appearances of the circles differ, but they still refer to the no-effects case where all the coefficients are zero. Now the circles can be used to compare different stars based on their respective circles radii. The distances between the rays of a star and the cirlce correspond to the p-values that are printed beneath the category levels if printpvalues=TRUE. The closer a star ray lies to the no–effects circle, the more the p-value is increased.

The p-values beneath the covariate labels, which are given if test.rel=TRUE, correspond to the distance between the circle and the star as a whole. They refer to a likelihood ratio test if all the coefficients from one covariate are zero (i.e. the variable is left out completely) and thus would lie exactly upon the cirlce.

The appearance of the circles can be modified by col.circle, lwd.circle and lty.circle.

The argument xij is important because it has to be used to include category-specific covariates. If its default xij=NULL is kept, an ordinary multinomial logit model without category-specific covariates is fitted. If category-specific covariates are to be included, attention has to be paid to the exact usage of xij. Our xij argument is identical to the xij argument used in the embedded vglm function. For details see also  $vglm$ , control. The data are thought to be present in a wide format, i.e. a category-specific covariate consists of k columns. Before calling star.nominal, the values for the reference category (defined by refLevel) have to be subtracted from the values of the further categories. Additionally, the resulting variable for the first response category (but not the reference category) has to be duplicated. This duplicate should be denoted by an appropriate name for the category-specific variable, independent from the different response categories. It will be used as an assignment variable for the corresponding coefficient of the covariate and has to be included in to the formula. For every category-specific covariate, a formula has to be specified in the xij argument. On the left hand side of that formula, the assignment variable has to be placed. On the right hand side, the variables containing the differences from the values for the reference category are written. So the left hand side of the formula contains k-1 terms. The order of these terms has to be chosen according to the order of the response categories, ignoring the reference category. Examples for effect stars for models with category-specific covariates are recieved by typing vignette("election") or vignette("plebiscite").

It is strongly recommended to standardize metric covariates, display of effect stars can benefit greatly as in general differences between the coefficients are increased.

## Value

P-values are only available if the corresponding option is set TRUE. catspec and catspecse are only available if xij is specified.

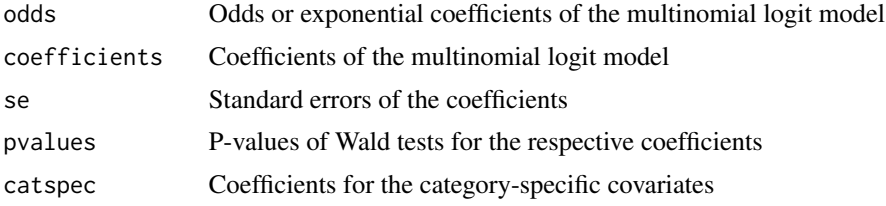

<span id="page-17-0"></span>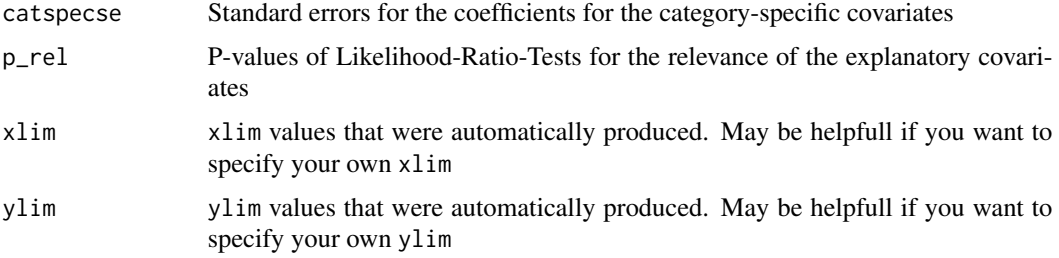

## Author(s)

Gunther Schauberger <gunther.schauberger@tum.de> <https://www.sg.tum.de/epidemiologie/team/schauberger/>

## References

Tutz, G. and Schauberger, G. (2012): *Visualization of Categorical Response Models - from Data Glyphs to Parameter Glyphs*, Journal of Computational and Graphical Statistics 22(1), 156-177.

Gerhard Tutz (2012): *Regression for Categorical Data*, Cambridge University Press

## See Also

[star.sequential](#page-18-1), [star.cumulative](#page-10-1)

## Examples

```
## Not run:
data(election)
# simple multinomial logit model
star.nominal(Partychoice ~ Age + Religion + Democracy + Pol.Interest +
                 Unemployment + Highschool + Union + West + Gender, election)
# Use effect coding for the categorical predictor religion
star.nominal(Partychoice ~ Age + Religion + Democracy + Pol.Interest +
                 Unemployment + Highschool + Union + West + Gender, election,
                 pred.coding = "effect")
# Use reference category "FDP" instead of symmetric side constraints
star.nominal(Partychoice ~ Age + Religion + Democracy + Pol.Interest +
                 Unemployment + Highschool + Union + West + Gender, election,
                 refLevel = 3, symmetric = FALSE)
# Use category-specific covariates, subtract values for reference
# category CDU
election[,13:16] <- election[,13:16] - election[,12]
election[,18:21] <- election[,18:21] - election[,17]
election[,23:26] <- election[,23:26] - election[,22]
election[,28:31] <- election[,28:31] - election[,27]
```

```
election$Social <- election$Social_SPD
election$Immigration <- election$Immigration_SPD
election$Nuclear <- election$Nuclear_SPD
election$Left_Right <- election$Left_Right_SPD
star.nominal(Partychoice ~ Social + Immigration + Nuclear + Left_Right + Age +
Religion + Democracy + Pol.Interest + Unemployment + Highschool + Union + West +
Gender, data = election,
xij = list(Social ~ Social_SPD + Social_FDP + Social_Greens + Social_Left,
Immigration ~ Immigration_SPD + Immigration_FDP + Immigration_Greens + Immigration_Left,
Nuclear ~ Nuclear_SPD + Nuclear_FDP + Nuclear_Greens + Nuclear_Left,
Left_Right ~ Left_Right_SPD + Left_Right_FDP + Left_Right_Greens + Left_Right_Left),
symmetric = FALSE)
```
## End(Not run)

<span id="page-18-1"></span>star.sequential *Effect stars for sequential logit models*

#### Description

#### The package EffectStars2 provides a more up-to-date implementation of effect stars!

The function computes and visualizes sequential logit models. The computation is done with help of the package VGAM. The visualization is based on the function [stars](#page-0-0) from the package graphics.

#### Usage

```
star.sequential(formula, data, global = NULL, test.rel = TRUE, test.glob = FALSE,
   globcircle = FALSE, maxit = 100, scale = TRUE, nlines = NULL, select = NULL,
   dist.x = 1, dist.y = 1, dist.cov = 1, dist.cat = 1, xpd = TRUE, main = "",
   col.fill = "gray90", col.circle = "black", lwd.circle = 1,lty.circle = "longdash", col.global = "black", lwd.global = 1,
   lty.global = "dotdash", cex.labels = 1, cex.cat = 0.8, xlim = NULL,
   ylim = NULL
```
## Arguments

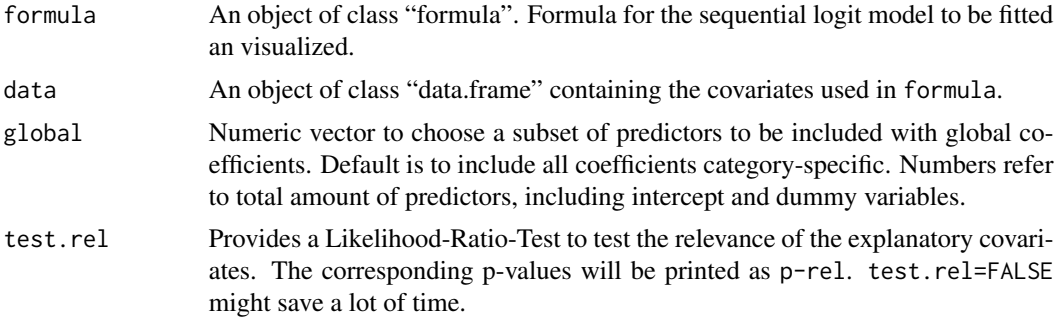

<span id="page-19-0"></span>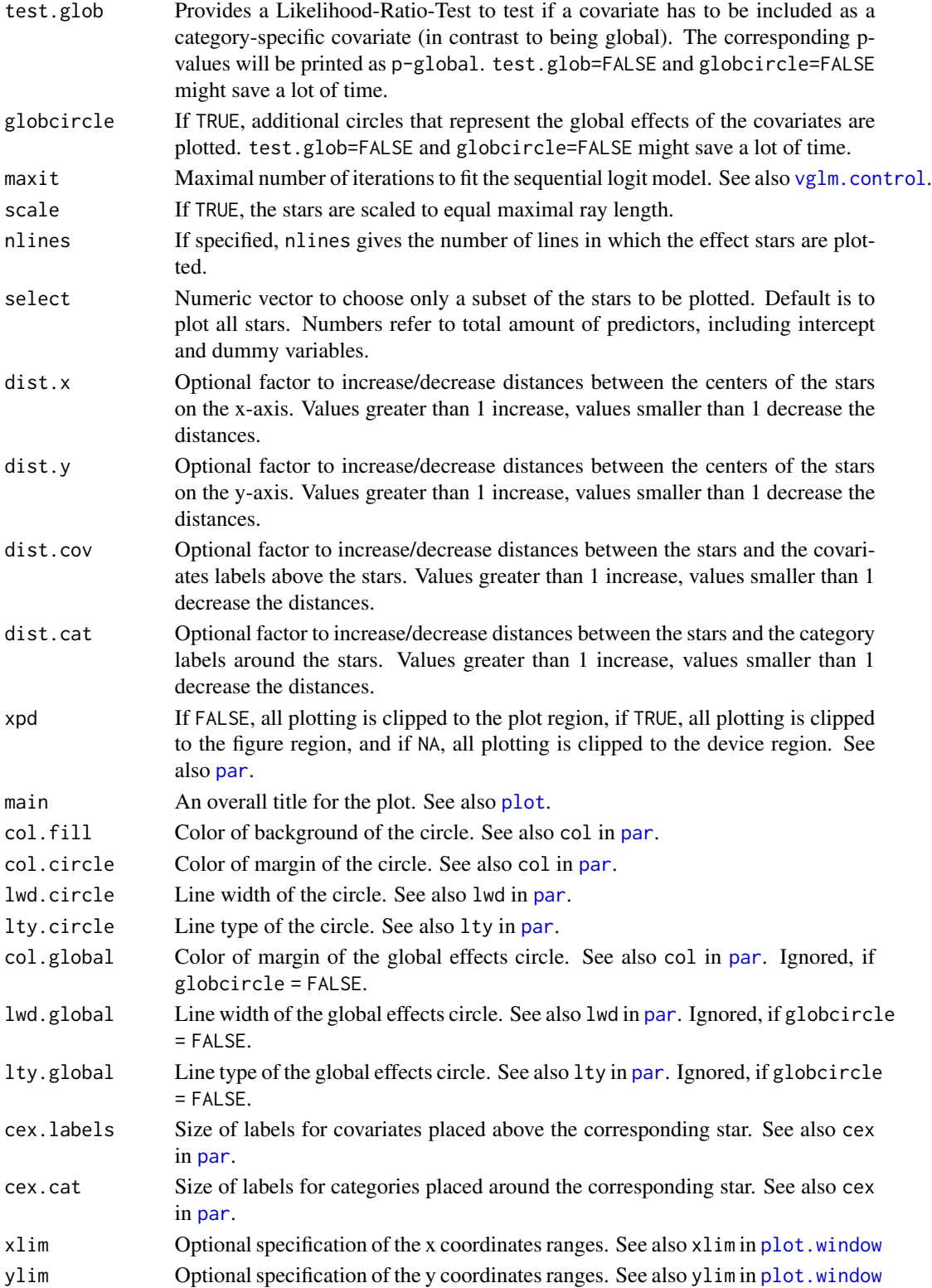

#### <span id="page-20-0"></span>star.sequential 21

#### Details

The underlying models are fitted with the function [vglm](#page-0-0) from the package  $VGAM$ . The family argument for vglm is sratio(parallel=FALSE).

The stars show the exponentials of the estimated coefficients. In sequential logit models the exponential coefficients can be interpreted as odds. More precisely, the exponential  $e^{\gamma_{rj}}$ ,  $r = 1, \ldots, k-1$ represents the multiplicative effect of the covariate j on the continuation ratio odds  $\frac{P(Y=r|x)}{P(Y>r|x)}$  if  $x_j$ increases by one unit.

In addition to the stars, we plot a cirlce that refers to the case where the coefficients of the corresponding star are zero. Therefore, the radii of these circles are always  $exp(0) = 1$ . If scale=TRUE, the stars are scaled so that they all have the same maximal ray length. In this case, the actual appearances of the circles differ, but they still refer to the no-effects case where all the coefficients are zero. Now the circles can be used to compare different stars based on their respective circles radii. The p-values beneath the covariate labels, which are given out if test.rel=TRUE, correspond to the distance between the circle and the star as a whole. They refer to a likelihood ratio test if all the coefficients from one covariate are zero (i.e. the variable is left out completely) and thus would lie exactly upon the cirlce.

The appearance of the circles can be modified by col.circle, lwd.circle and lty.circle.

By setting globcircle=TRUE, an addictional circle can be drawn. The radii now correspond to a model, where the respective covariate is not included category-specific but globally. Therefore, the distance between this circle and the star as a whole corresponds to the p-value p-global that is given if test.glob=TRUE.

It is strongly recommended to standardize metric covariates, display of effect stars can benefit greatly as in general differences between the coefficients are increased.

## Value

P-values are only available if the corresponding option is set TRUE.

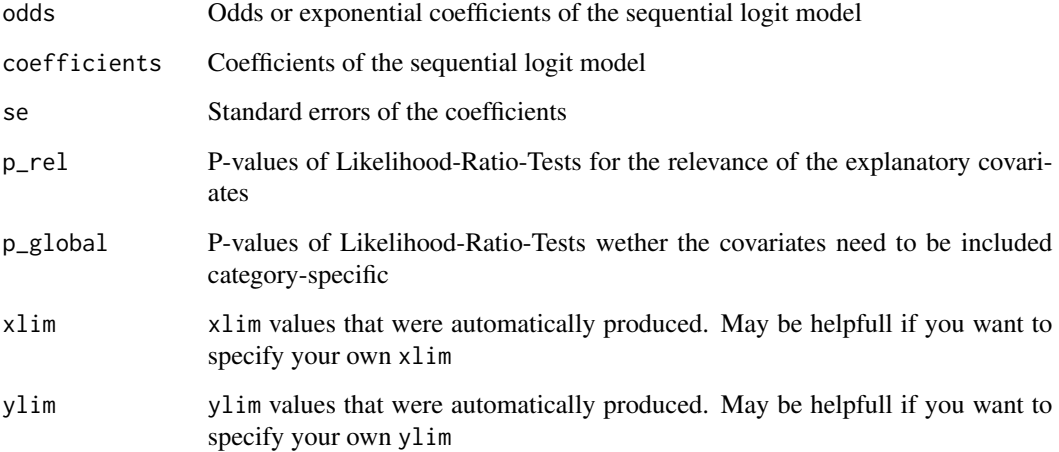

## <span id="page-21-0"></span>Author(s)

```
Gunther Schauberger
<gunther.schauberger@tum.de>
https://www.sg.tum.de/epidemiologie/team/schauberger/
```
#### References

Tutz, G. and Schauberger, G. (2012): *Visualization of Categorical Response Models - from Data Glyphs to Parameter Glyphs*, Journal of Computational and Graphical Statistics 22(1), 156-177.

Gerhard Tutz (2012): *Regression for Categorical Data*, Cambridge University Press

## See Also

[star.nominal](#page-13-1), [star.cumulative](#page-10-1)

## Examples

```
## Not run:
data(insolvency)
star.sequential(Insolvency ~ Sector + Legal + Pecuniary_Reward + Seed_Capital
+ Debt_Capital + Employees, insolvency, test.glob = FALSE, globcircle = TRUE, dist.x = 1.3)
```
## End(Not run)

womenlabour *Canadian Women's Labour-Force Participation*

## **Description**

The data are from a 1977 survey of the Canadian population.

#### Usage

data(womenlabour)

#### Format

A data frame with 263 observations on the following 4 variables.

Participation Labour force participation with levels fulltime, not.work and parttime

IncomeHusband Husband's income in 1000 \$

Children Presence od children in household with levels absent and present

Region Region with levels Atlantic, BC, Ontario, Prairie and Quebec

## <span id="page-22-0"></span>womenlabour 23

## Source

R package carData: [Womenlf](#page-0-0)

## References

*Social Change in Canada Project*. York Institute for Social Research. Fox, J. (2008): *Applied Regression Analysis and Generalized Linear Models*, Second Edition.

## Examples

```
## Not run:
data(womenlabour)
womenlabour$IncomeHusband <- scale(womenlabour$IncomeHusband)
star.nominal(Participation ~ IncomeHusband + Children + Region, womenlabour)
## End(Not run)
```
# <span id="page-23-0"></span>Index

∗ categorical data EffectStars, [5](#page-4-0) ∗ cumulative logit model EffectStars, <mark>[5](#page-4-0)</mark> star.cumulative , [11](#page-10-0) ∗ datasets alligator , [2](#page-1-0) BEPS, [3](#page-2-0) coffee , [4](#page-3-0) election, [5](#page-4-0) insolvency , [8](#page-7-0) PID , [9](#page-8-0) plebiscite , [10](#page-9-0) womenlabour , [22](#page-21-0) ∗ multinomial logit model EffectStars, [5](#page-4-0) star.nominal , [14](#page-13-0) ∗ multinomial response alligator, [2](#page-1-0) BEPS, [3](#page-2-0) coffee , [4](#page-3-0) EffectStars, [5](#page-4-0) election , [5](#page-4-0) PID , [9](#page-8-0) plebiscite , [10](#page-9-0) star.nominal , [14](#page-13-0) womenlabour , [22](#page-21-0) ∗ ordinal response EffectStars, [5](#page-4-0) insolvency, [8](#page-7-0) star.cumulative , [11](#page-10-0) star.sequential , [19](#page-18-0) ∗ package EffectStars, <mark>[5](#page-4-0)</mark> ∗ sequential logit model EffectStars, <mark>[5](#page-4-0)</mark> star.sequential , [19](#page-18-0) ∗ star plot star.cumulative , [11](#page-10-0)

star.nominal , [14](#page-13-0) star.sequential , [19](#page-18-0) alligator , [2](#page-1-0) BEPS , *[3](#page-2-0)* , [3](#page-2-0) Chile , *[10](#page-9-0)* coffee , [4](#page-3-0) EffectStars, [5](#page-4-0) EffectStars-package *(*EffectStars *)* , [5](#page-4-0) election, [5](#page-4-0) insolvency , [8](#page-7-0) multinomial , *[15](#page-14-0)* nes96 , *[9](#page-8-0)* par , *[12](#page-11-0)* , *[16](#page-15-0)* , *[20](#page-19-0)* PID , [9](#page-8-0) plebiscite , [10](#page-9-0) plot , *[12](#page-11-0)* , *[16](#page-15-0)* , *[20](#page-19-0)* plot.window , *[12](#page-11-0)* , *[16](#page-15-0)* , *[20](#page-19-0)* star.cumulative , *[5](#page-4-0)* , [11](#page-10-0) , *[18](#page-17-0)* , *[22](#page-21-0)* star.nominal , *[5](#page-4-0)* , *[14](#page-13-0)* , [14](#page-13-0) , *[22](#page-21-0)* star.sequential , *[5](#page-4-0)* , *[14](#page-13-0)* , *[18](#page-17-0)* , [19](#page-18-0) stars , *[11](#page-10-0)* , *[14](#page-13-0)* , *[19](#page-18-0)* vglm , *[13](#page-12-0)* , *[16](#page-15-0)* , *[21](#page-20-0)* vglm.control , *[12](#page-11-0)* , *[15](#page-14-0)* , *[17](#page-16-0)* , *[20](#page-19-0)* womenlabour , [22](#page-21-0) Womenlf , *[23](#page-22-0)*